# TPOL AP from Monte Carlo and LPOL/TPOL ratio: some ideas

- TPOL data flow
- The new TOY Monte Carlo
- How to use the new TOY Monte Carlo
- Study: gain correction
- Study: secondary beam
- Study: IP distance
- LPOL/TPOL ratio: common ntuple?

The TPOL data flow

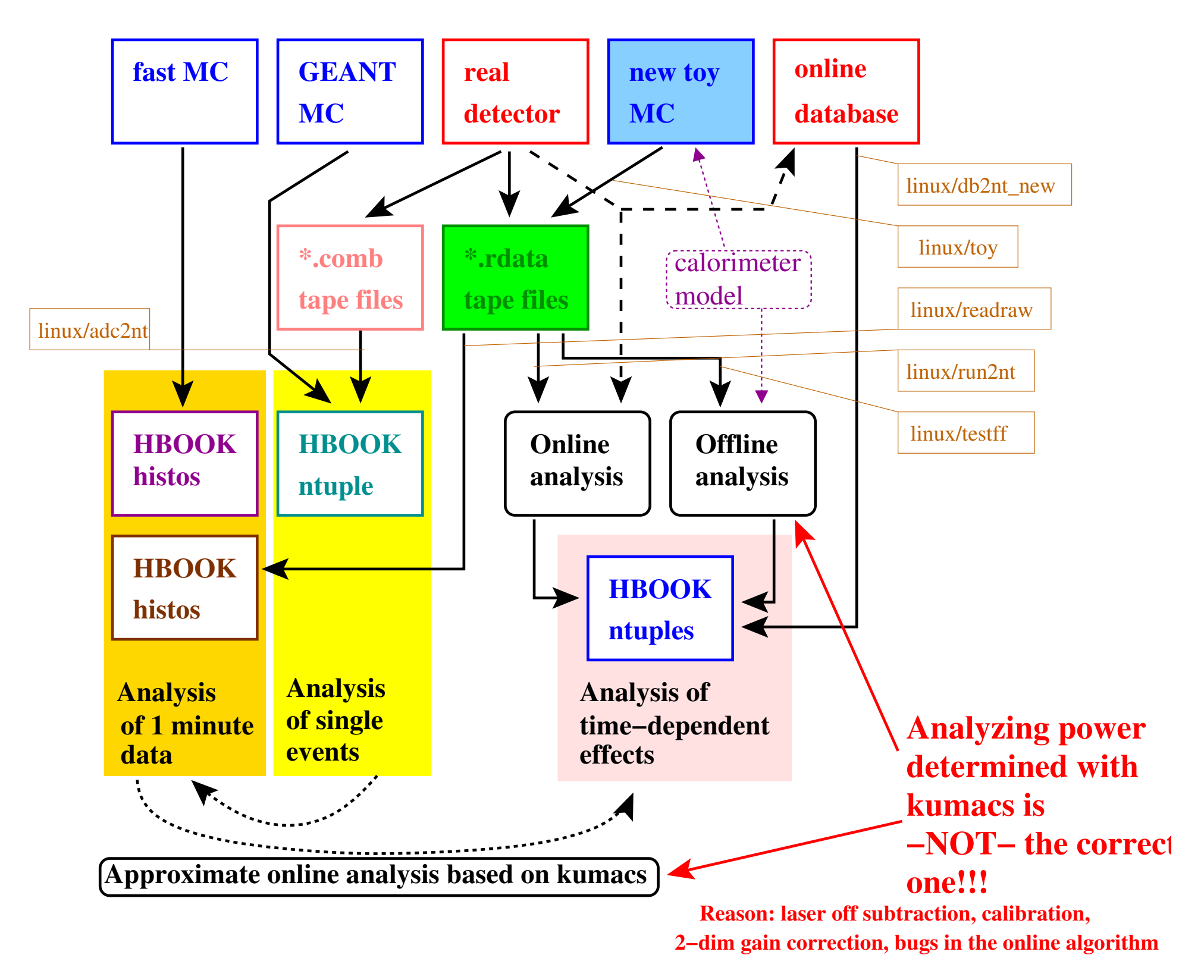

### The new TOY Monte Carlo

- Produce lasers off/laser on data, write out TPOL data format Background subtraction, calibration, online analysis is repeated exactly in parallel to the real data
- Detailed model of ADC digitisation including overflow effects
- Include secondary Gaussian for beam profile, pileup, ... all effects which are included in the offline fit
- Generic calorimeter model in parallel to offline fit.
- $\rightarrow$  Offline fit can be applied and checked for biases
- $\rightarrow$  Parameters determined from offline fit can be fed back to the TOY MC easily.

#### How to use the new TOY Monte Carlo

```
$ linux/toy -h
usage: linux/toy [-L lf -R rf -c cycles -h -i initpar -n nevent -o output -t temp -v verbos
```

```
-L : normalize to (s1*lf)*2+s3**2==1 (default=1)-R : normalize to (s1*rf)**2+s3**2==1 (default=1)-c : number of on/off cycles (default=1)
-h : print this help text
-i : parameters for this MC run (default=mcparameters.txt)
-n : number of events per on-cycle (default=2000000)
-o : output file for data (default=mctest.rdata)
-t : temporary file for one cycle (default=mctest.cycle)
-v : verbose printout (default=1)
```
Steering file:

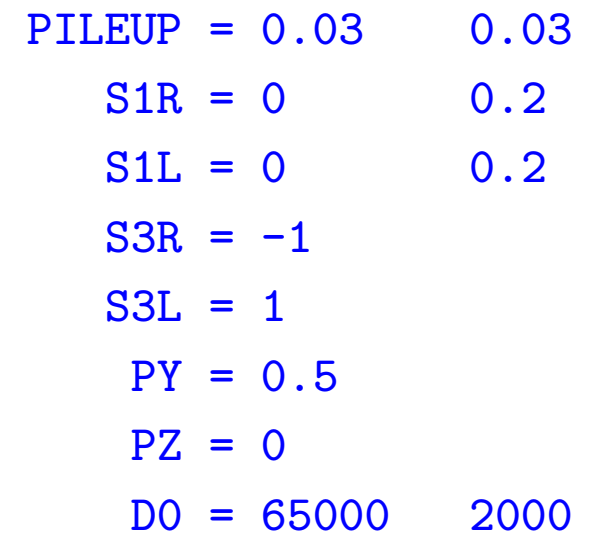

...

#### Study: effect of online calibration

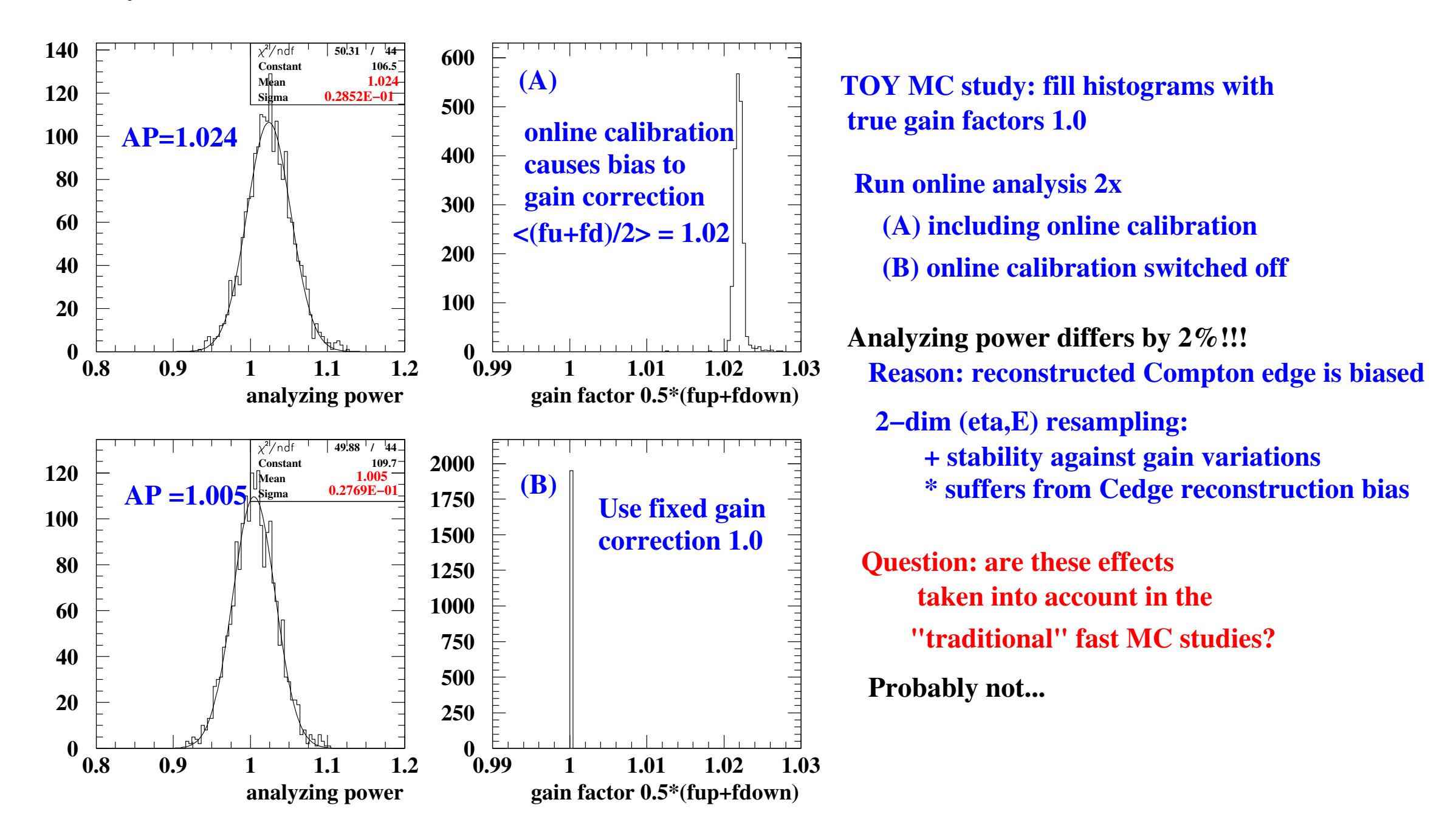

#### Study: effect of secondary beam

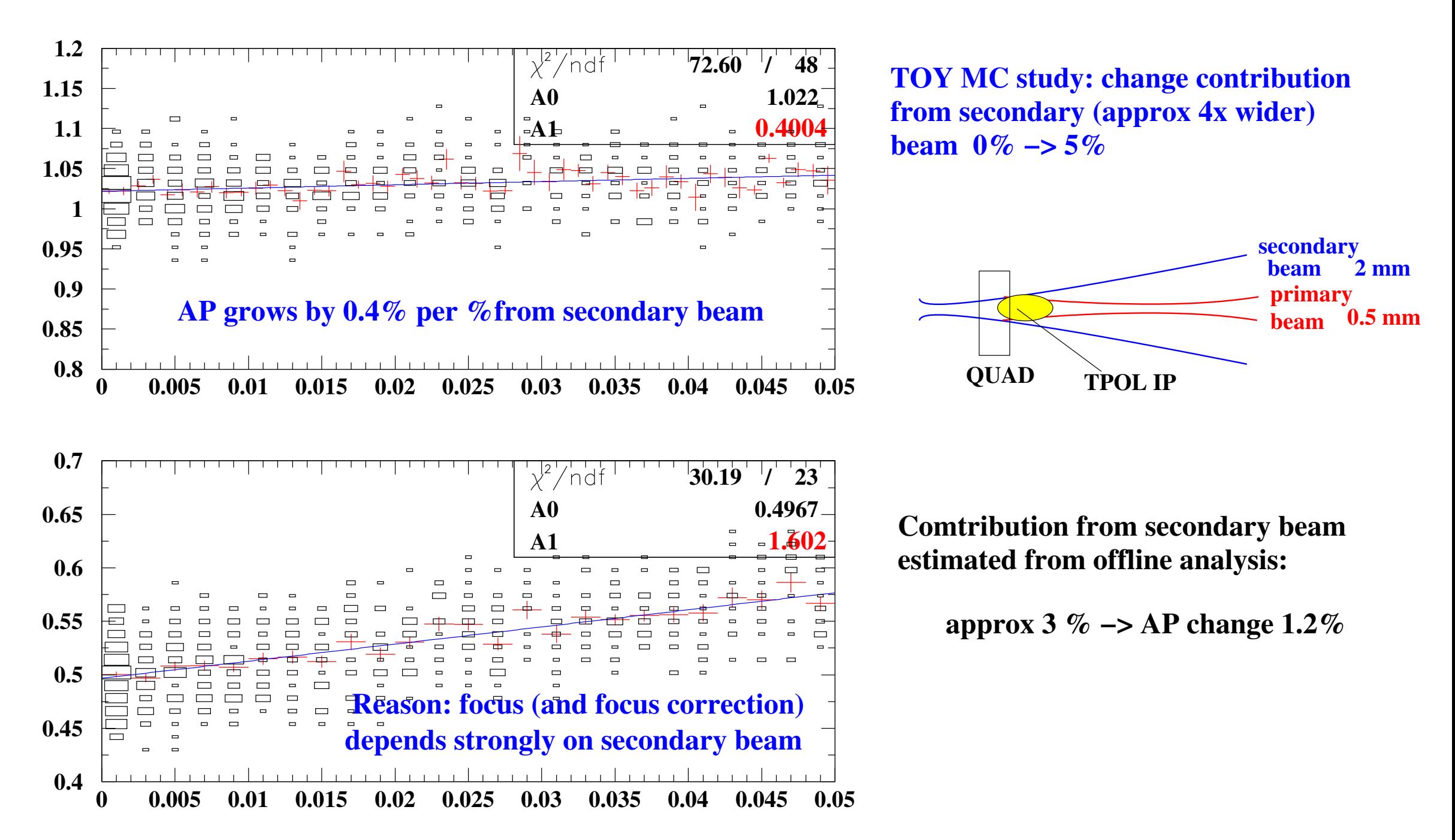

#### Study: effect of IP distance

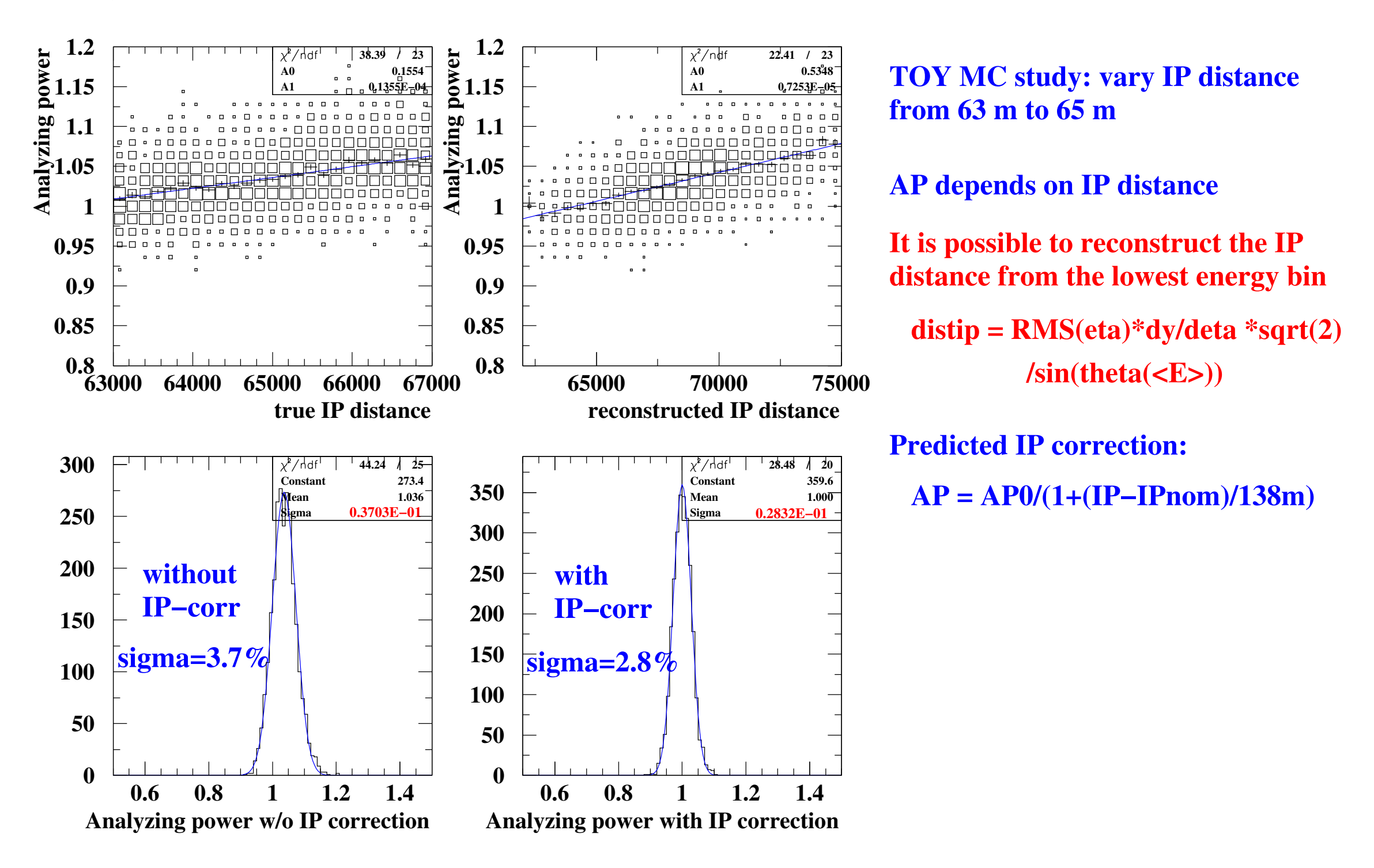

## LPOL/TPOL ratio: common ntuple?

Existing tools:

- Oracle (many parameters missing)
- Wouter's WWW page + private tools (complete (?) LPOL)
- TPOL online database + tools for online plots Missing online variable from TPOL side: IP distance

#### Proposal: reprocess all TPOL data

- Apply calibration to the correct cycle (online: use calibration from preceeding cycle) Tiny effect, but will be done for free
- Calculate IP distance  $\rightarrow$  systematic studies
- Perhaps: apply new focus correction
- Perhaps: apply IP correction
- Critical point: contribution from secondary beam No "fast" algorithm known to estimate this contribution
- Less Critical: pileup (no plot shown): little influence on AP No "fast" algorithm known to estimate this contribution
- . . . and merge with LPOL data to one big ntuple (averaged over 1,10,100 minutes)